**PROGRAMME DES NATIONS UNIES POUR LE DEVELOPPEMENT** 

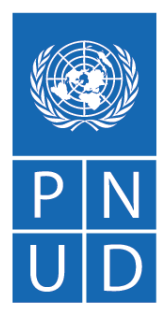

Programme d'appui à la Stabilisation du Mali à travers le renforcement de l'État de Droit (PROSMED)

### **PROCESSUS DE DIGITALISATION DU SECTEUR DE LA JUSTICE DU MALI**

*Rapport relatif à la formation et au nouveau développement réalisé avec les informaticiens du MJDH et à la disponibilité des données statistiques de la CPS à travers AGIDERM*

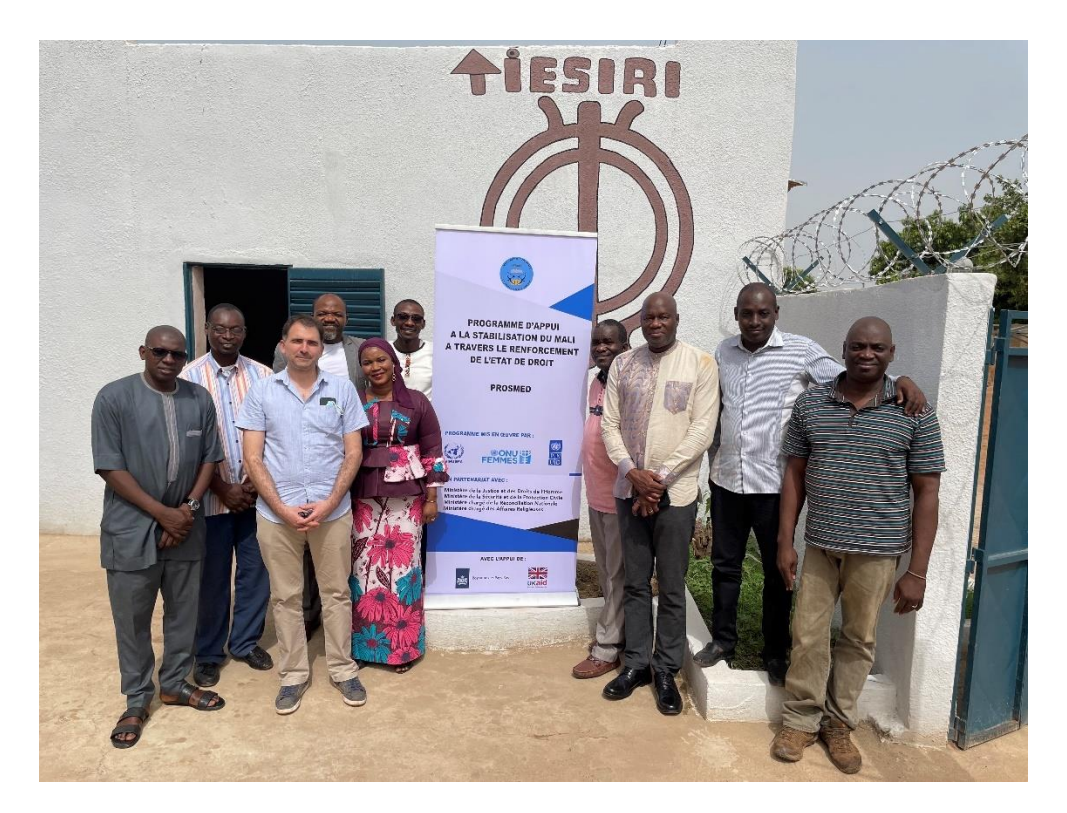

*21 – 25 mars 2021* Dr. LELE NKOAGNE ERIC CLEMENT Telephone: 00223 74 44 35 05 / 00237 699 23 48 94. E-mail: lnkecle@gmail.com *Inspection Générale de l'Administration Pénitentiaire, BP : 1000, MINJUSTICE – Yaoundé-Cameroun*

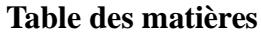

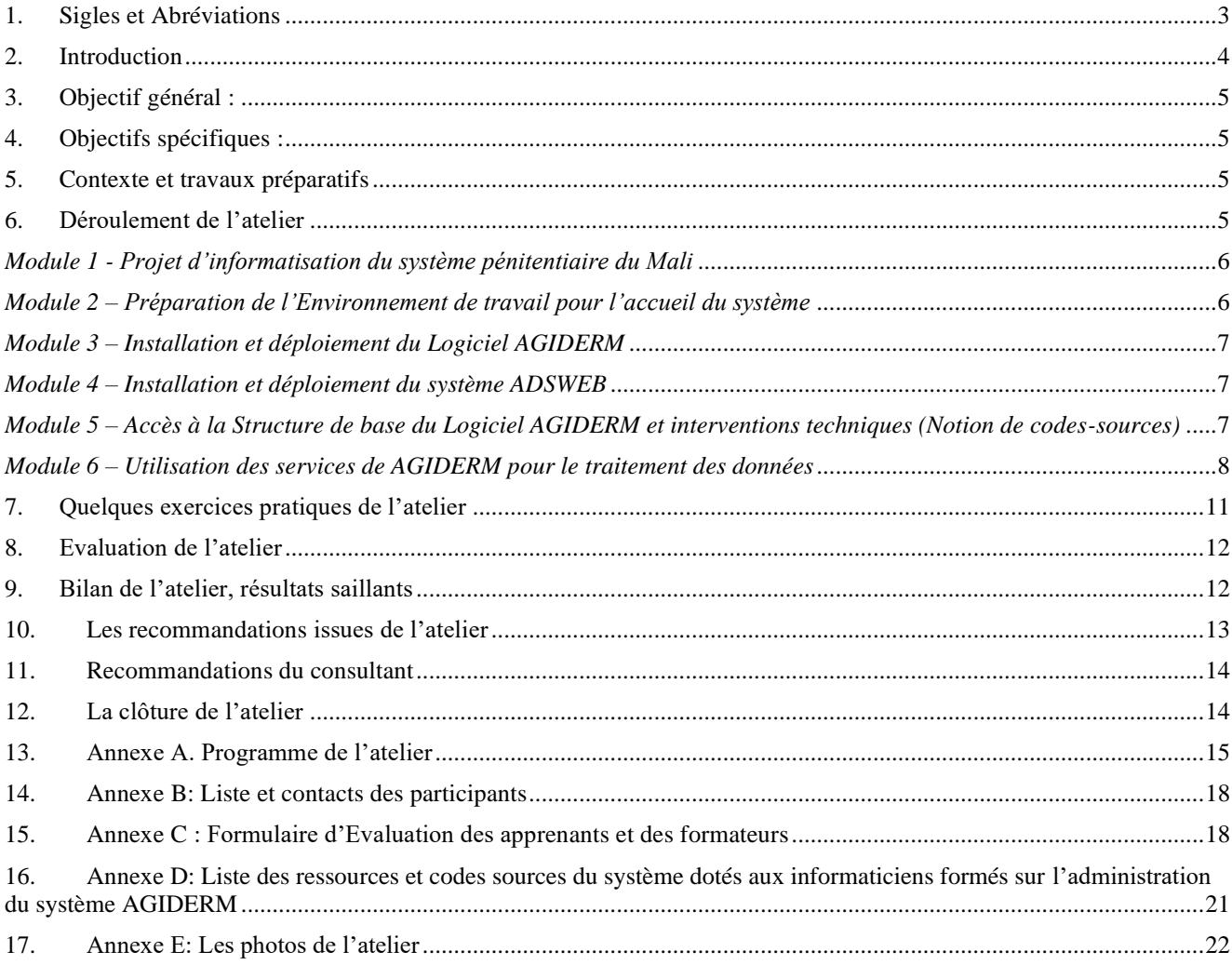

# <span id="page-2-0"></span>**1. Sigles et Abréviations**

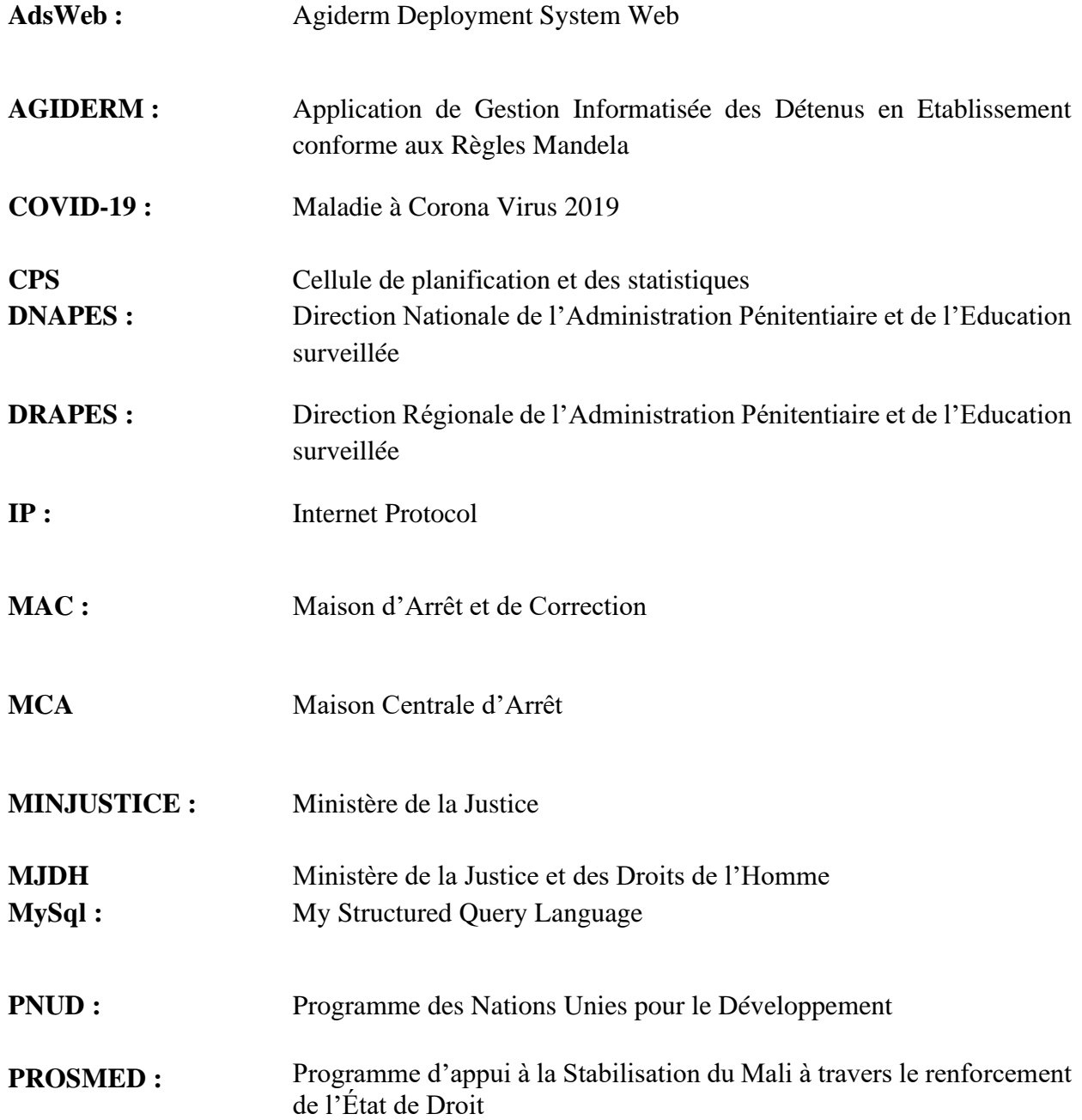

#### <span id="page-3-0"></span>**2. Introduction**

Sept ans après la signature de l'Accord de paix et de réconciliation en 2015, le Mali reste confronté à de nombreux défis sécuritaires avec l'apparition de nouvelles menaces contre la paix et la stabilité. L'insécurité, qui a commencé dans les régions du nord, s'est étendue au centre du pays avec l'avènement d'un extrémisme violent et la radicalisation des jeunes. En outre, la dégradation de la situation sécuritaire est exacerbée aujourd'hui par des tensions intercommunautaires. L'insécurité et l'insurrection ont réduit la faible présence de l'État dans les régions touchées entraînant une détérioration de l'état de droit et des conséquences négatives pour les capacités d'adaptation et les moyens de subsistance des populations locales, en particulier les femmes et les jeunes.

Des faiblesses en matière de gouvernance sont en outre présentes dans plusieurs administrations clés de l'État limitant l'accès aux services publics. Des problèmes de corruption persistent alors que les lacunes en matière de sécurité et de justice ont affecté la confiance du public dans le système judiciaire. L'accès aux services judiciaires par les personnes vulnérables, en particulier les femmes, reste un défi. Les prisons sont surpeuplées, les conditions de détention dans les pénitenciers sont difficiles et le nombre de détenus en détention préventive reste très élevé.

C'est en cela que le nouveau **programme d'appui à la Stabilisation du Mali à travers le renforcement de l'État de Droit (PROSMED)** développé par le PNUD s'est engagé à accompagner les efforts mis en œuvre par le Gouvernement malien pour surmonter ces nombreux défis. Ce programme, mis en œuvre conjointement avec la MINUSMA et ONU Femmes en partenariat avec d'autres acteurs du système des Nations Unies intervenants au Mali, dans le cadre du centre global de coordination des activités relatives à l'état de droit dans les contextes post-conflit et de crise, appuie entre autres, la mise en place d'un système informatisé de la détention au Mali entamée avec le soutien du projet Prisons Mandela.

En effet, des missions d'évaluations conduites dans l'ensemble des maisons d'arrêt et de correction inscrites dans le portefeuille d'un précédent projet (le projet Mandela), ont permis de dresser un état des lieux des connaissances du personnel relativement à l'utilisation d'un système informatisé pour suivre et gérer les détenus. À la suite de cela, un ensemble d'ateliers de renforcement des capacités des infrastructures informatiques et du personnel sur l'informatique, notamment sur l'utilisation du logiciel AGIDERM pour la gestion de la détention ont été organisés avec l'appui financier et technique du PNUD. Ces activités ont débouché sur la mise en place du système AGIDERM dans 36 établissements pénitentiaires, l'interconnexion de 10 d'entre eux, et la mise sur pied d'un serveur central à la DNAPES.

Ainsi, dans l'optique de pérenniser le fonctionnement du système mis en place, il s'est apparu nécessaire de procéder à un transfert de compétence aux informaticiens du ministère de la justice pour permettre l'administration, la maintenance du système et les évolutions sur ledit système. Aussi, afin de faciliter l'extraction des données statistiques pénitentiaires, nécessaires à la Cellule de planification et des statistiques (CPS) du MJDH pour l'élaboration de son annuaire statistique, il s'est avéré important d'appuyer par la même occasion, cette cellule pour l'harmonisation entre les fiches de recueil des statistiques pénitentiaires et les statistiques disponibles à travers le logiciel AGIDERM.

C'est à ce titre que le PNUD en collaboration avec la DNAPES et la CPS a appuyé du 21 au 25 mars à l'Hôtel TIESRI 2 de Bougouni, l'organisation d'un atelier de 05 jours au profit des informaticiens du

MJDH pour la pleine appropriation du logiciel AGIDERM. Cette activité de formation qui a connu la participation des hautes autorités pénitentiaires et du PNUD, a regroupé une dizaine de personnes (voir liste de présence en annexe) autour des grandes thématiques définies par quelques objectifs.

### <span id="page-4-0"></span>**3. Objectif général :**

Procéder au transfert de compétences aux informaticiens du MJDH pour le fonctionnement perrerin et les futures évolutions sur le système AGIDERM de gestion de la détention.

## <span id="page-4-1"></span>**4. Objectifs spécifiques :**

- a) Familiariser les informaticiens du ministère de la justice au système informatisé de gestion de la détention mis en place dans le cadre des activités d'informatisation du système pénitentiaire ;
- b) Renforcer les capacités informaticiennes sur l'utilisation du système informatisé de gestion de la détention AGIDERM ;
- c) Doter aux informaticiens les capacités techniques pour assurer les futurs développements et évolutions sur le logiciel.

## <span id="page-4-2"></span>**5. Contexte et travaux préparatifs**

Si la particularité première des logiciels libres demeure sans doute leur gratuité, force est d'admettre que certaines de leurs fonctionnalités n'ont rien à envier aux logiciels commerciaux. Le rythme de développement des logiciels libres s'est d'ailleurs grandement accéléré au cours des dernières années, ce qui augmente d'autant l'intérêt envers ce type de solution technologique. Ainsi, dans un environnement où les ressources financières et humaines de certaines institutions publiques se font de plus en plus rares, les logiciels libres deviennent des outils de travail dont on gagne à connaître l'existence, le fonctionnement et l'utilisation.

Voulue d'une réflexion concertée menée par le Programme du PNUD d'appui à la Stabilisation du Mali à travers le renforcement de l'État de Droit (PROSMED) et en collaboration avec le MJDH/la Direction Nationale de l'Administration Pénitentiaire et de l'Education Surveillée (DNAPES)/la Cellule de Planification des Statistiques (CPS), cet atelier de formation et au nouveau développement, réalisé avec les informaticiens du MJDH et à la disponibilité des données statistiques de la CPS à travers AGIDERM au Mali, fait suite à une série de formation des utilisateurs du système AGIDERM. Sous l'expertise d'un consultant international du PNUD-Mali, par ailleurs concepteur, programmeur et développement dudit logiciel, et avec l'assistance de l'équipe PNUD-Mali et des membres de la DNAPES, les tâches relatives à l'élaboration des Termes de références de l'atelier, des modules de formation, de la liste des participants, du partage des invitations, de préparation de la salle et du matériel de formation, d'administration du processus, ont été menées sans difficultés majeures. Nous adressons nos remerciements à tous ces acteurs qui n'ont ménagés aucun effort pour la réussite de cette activité.

# <span id="page-4-3"></span>**6. Déroulement de l'atelier**

L'atelier qui s'est déroulée sur 05 jours a connu une cérémonie d'ouverture marquée par deux discours :

- Celui du Directeur Régional de la DRAPES de Bougouni qui a souhaité la bienvenue aux participants, au partenaire et a remercié la DNAPES pour le choix porté sur sa région pour la tenue cette session de formation.

- Celui du Directeur National de l'Administration Pénitentiaire et de l'Education Surveillée (DNAPES), qui prenant la parole, a d'abord remercié le partenaire PNUD à travers le PROSMED, pour l'accompagnement sans faille à l'endroit de l'administration pénitentiaire et de l'éducation surveillée. Il a mis un accent sur l'importance de cet atelier de transfert de compétence aux ingénieurs informaticiens du secteur de la justice tout en les remerciant pour leur disponibilité, hautement utile à l'atteinte des objectifs de modernisation de l'Administration Pénitentiaire et de l'Education Surveillée (APES) par l'utilisation du logiciel AGIDERM. Il a aussi remercié les administrateurs du système AGIDERM de la DNAPES pour leur engagement sans failles. A l'endroit du concepteur développeur du logiciel, par ailleurs consultant international du PNUD, il a magnifié toute sa reconnaissance pour la mise à disposition et pour la réussite de ce logiciel de gestion de la détention. Il a invité les participants à faire preuve d'engagement, de participation et d'assiduité au cours des travaux. L'ouverture de la session de formation a mis fin à son allocution.

- Une des interventions et pas les moindres à été celle du conseiller Etat de Droit du PNUD par ailleurs coordonnateur du PROSMED, en la personne de M. Filippo Di-CARPEGNA, qui a rejoint l'atelier avec un jour de retard. Après une brève description sur le contexte de cette activité, il à exhorté les participants à exploiter à fond cette session de formation qu'il pense être la dernière en la matière. Il à également annoncé et déroulé le programme du consultant international venu pour la cause. Il a néanmoins suggéré à l'atelier de formuler des recommandations à l'issue des travaux relativement à l'informatisation compte tenu du fait que l'élaboration du PROSMED en a fait de cette activité une de ses priorités.

Le programme de formation a été divisé en six grands modules dont le contenu suit :

### <span id="page-5-0"></span>*Module 1 - Projet d'informatisation du système pénitentiaire du Mali*

Objectifs :

- Connaître les résultats obtenus
- Comprendre le Schéma Directeur d'informatisation du ministère de la Justice
- Connaître les différentes étapes et activités du projet Prisons Mandela
- Comprendre le système développé et l'approche adoptée pour sa mise en place
- Connaître l'essentiel des contenus de différents axes d'assistance technique aux utilisateurs et EPES

Plan :

Introduction

- i. Presentation des résultats obtenus à l'issue du projet
- ii. Presentation sur le Schéma Directeur d'informatisation du ministère de la Justice
- iii. Présentation sur les différentes étapes et activités du projet Prisons Mandela
- iv. Exposer sur le système développé et l'approche adoptée pour sa mise en place
- v. Communiquer sur l'essentiel des axes d'assistance technique aux utilisateurs et EPES

### <span id="page-5-1"></span>*Module 2 – Préparation de l'Environnement de travail pour l'accueil du système*

Objectifs :

- Connaître les étapes de préparation de l'environnement informatique devant accueillir le système AGIDERM
- Comprendre le fonctionnement et le rôle de chaque ressource à installer
- Savoir installer le module central et le poste de synchronisation
- Savoir déployer le serveur central et les unités de synchronisation
- Être capable de configurer la connectivité d'un poste de synchronisation

Plan :

Introduction

- Pratique sur le Déploiement Serveur central
- Pratique sur le Déploiement du module central
- Pratique sur le Déploiement poste de Synchronisation

### <span id="page-6-0"></span>*Module 3 – Installation et déploiement du Logiciel AGIDERM*

Objectifs :

- Connaitre l'application AGIDERM, son rôle et ses ressources
- Comprendre le fonctionnement du l'Application AGIDERM
- Maitriser les étapes de l'installation de l'Application AGIDERM et savoir les répliquer
- Se familiariser avec les différentes procédures de déploiement de l'Application AGIDERM et savoir les transmettre

### Plan :

Introduction

- i. Présenter l'application AGIDERM, son rôle, ses ressources et son fonctionnement
- ii. Pratique sur les étapes de l'installation de l'Application AGIDERM
- iii. Pratique sur les différentes procédures de déploiement de l'Application AGIDERM

## <span id="page-6-1"></span>*Module 4 – Installation et déploiement du système ADSWEB*

Objectifs :

- Connaître la structure du système ADS et AdsWeb
- Être capable de gérer les unités, les postes de synchronisation, les utilisateurs et les synchronisations
- Maitriser la production et la presentation informatisée des statistiques relatifs au greffe pénitentiaire à partir du module central et des postes intermédiaires

Plan :

### Introduction

- i. Comment Accédez à ADS Web (module central)
- ii. Comment se Connecter à ADS Web
- iii. Gérez les Unités (Prisons, DRAPES, DNAPES)
- iv. Gérez les Poste de Synchronisations
- v. Gérez les Utilisateur ADS Web
- vi. Gérez les Synchronisations
- vii. Explorer l'unité de production des Statistiques de la détention
- viii. Lancez une synchronisation manuellement
- ix. Effectuez un backup de votre base locale
- x. Gestion et traitement des erreurs

### <span id="page-6-2"></span>*Module 5 – Accès à la Structure de base du Logiciel AGIDERM et interventions techniques (Notion de codes-sources)*

Objectifs :

- Connaître la structure du système AGIDERM, ADS et Ads\_Web
- Être capable d'accéder à la structure pour des interventions légères de changement de mots de passes
- Être capable d'importer un fichier Excel sur un base de données AGIDERM

• Être capable de procéder aux interventions techniques basiques à distance

Plan :

Introduction

- i. Comment accéder à la structure du système AGIDERM, ADS et AdsWeb
- ii. Presentation sur la structure de base
- iii. Pratiques sur le changement de codes d'Accès
- iv. Pratiques pour l'importation des données sur fichier Excel dans la base de données AGIDERM
- v. Evolutions et Mises à Jour sur le système
- vi. Interventions à distance sur le système

## <span id="page-7-0"></span>*Module 6 – Utilisation des services de AGIDERM pour le traitement des données*

Objectifs :

- Connaître collecter les informations avec le système AGIDERM, ADS et Ads\_Web
- Connaître analyser les informations à partir du système AGIDERM, ADS et Ads\_Web
- Être capable de produire les statistiques de la CPS à partir des données AGIDERM exploitées

Plan:

Introduction

- i. Comment collecter les informations avec le système AGIDERM, ADS et Ads\_Web
- ii. Comment analyser les informations à partir du système AGIDERM, ADS et Ads\_Web
- iii. Comment harmoniser les statistiques produites à partir des données AGIDERM avec les fiches statistiques de la Cellule de Planification des Statistiques

Chaque point développé a été suivi par des exercices pratiques. Cela a permis de faire aussi le point sur l'état du fonctionnement du système dans les différentes unités où le logiciel est déployé, résumés dans le tableau qui suit :

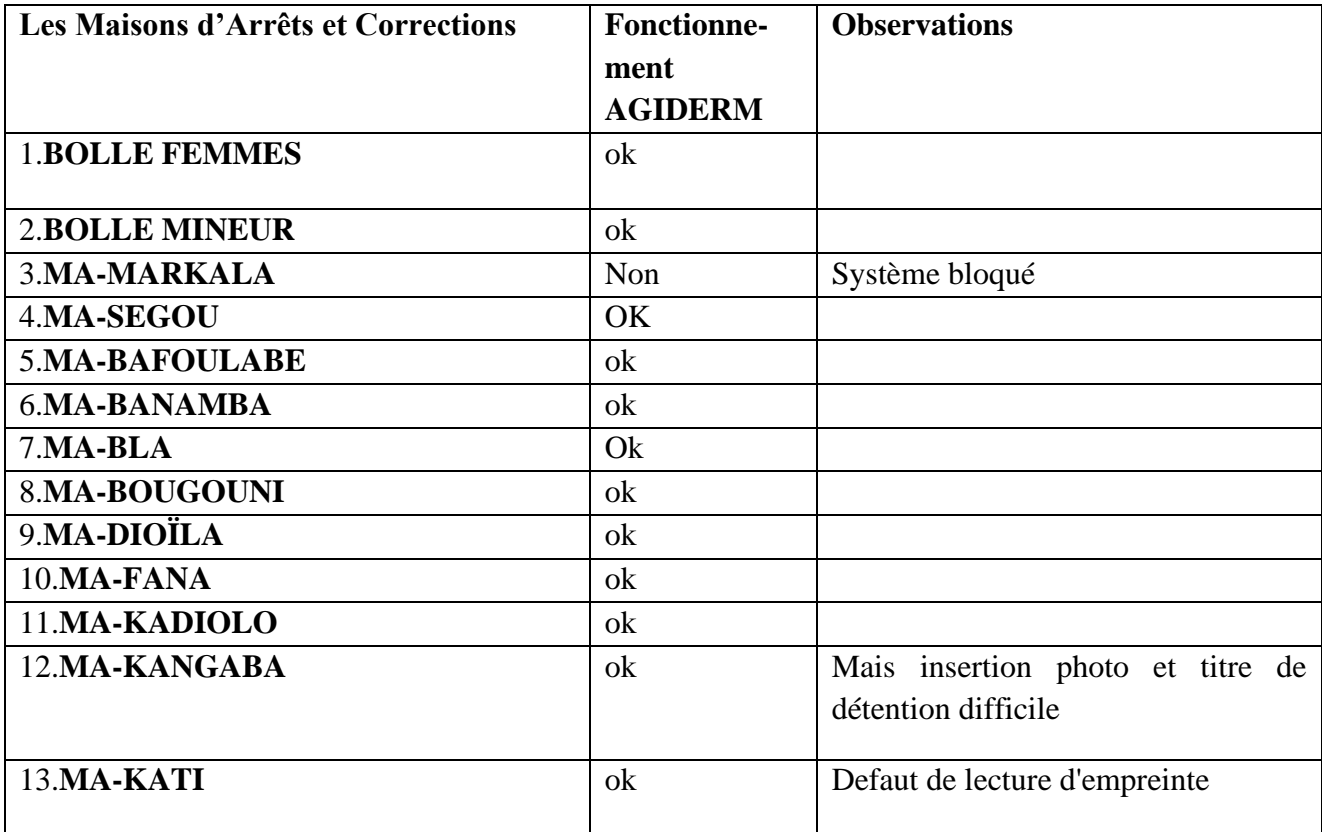

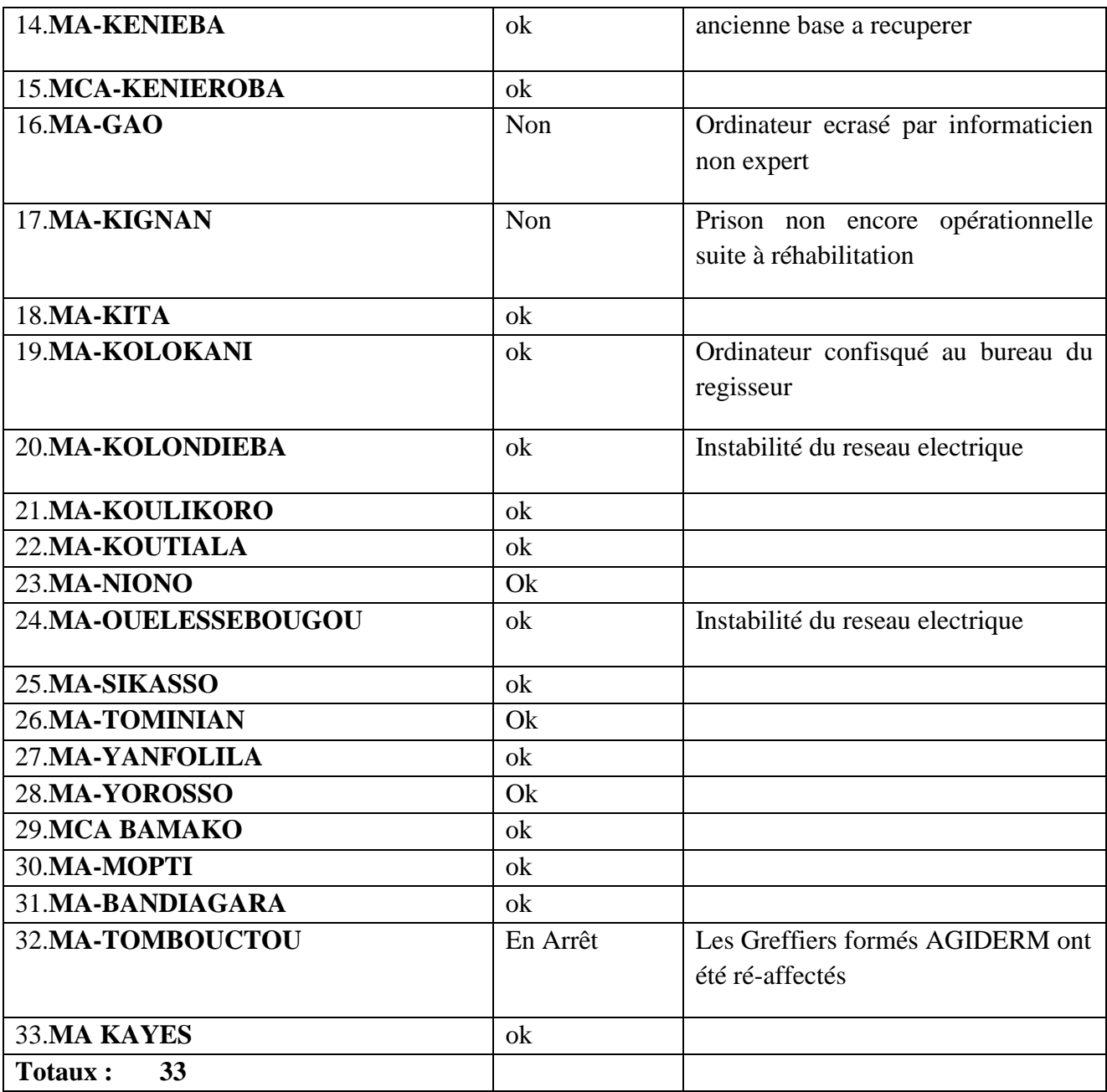

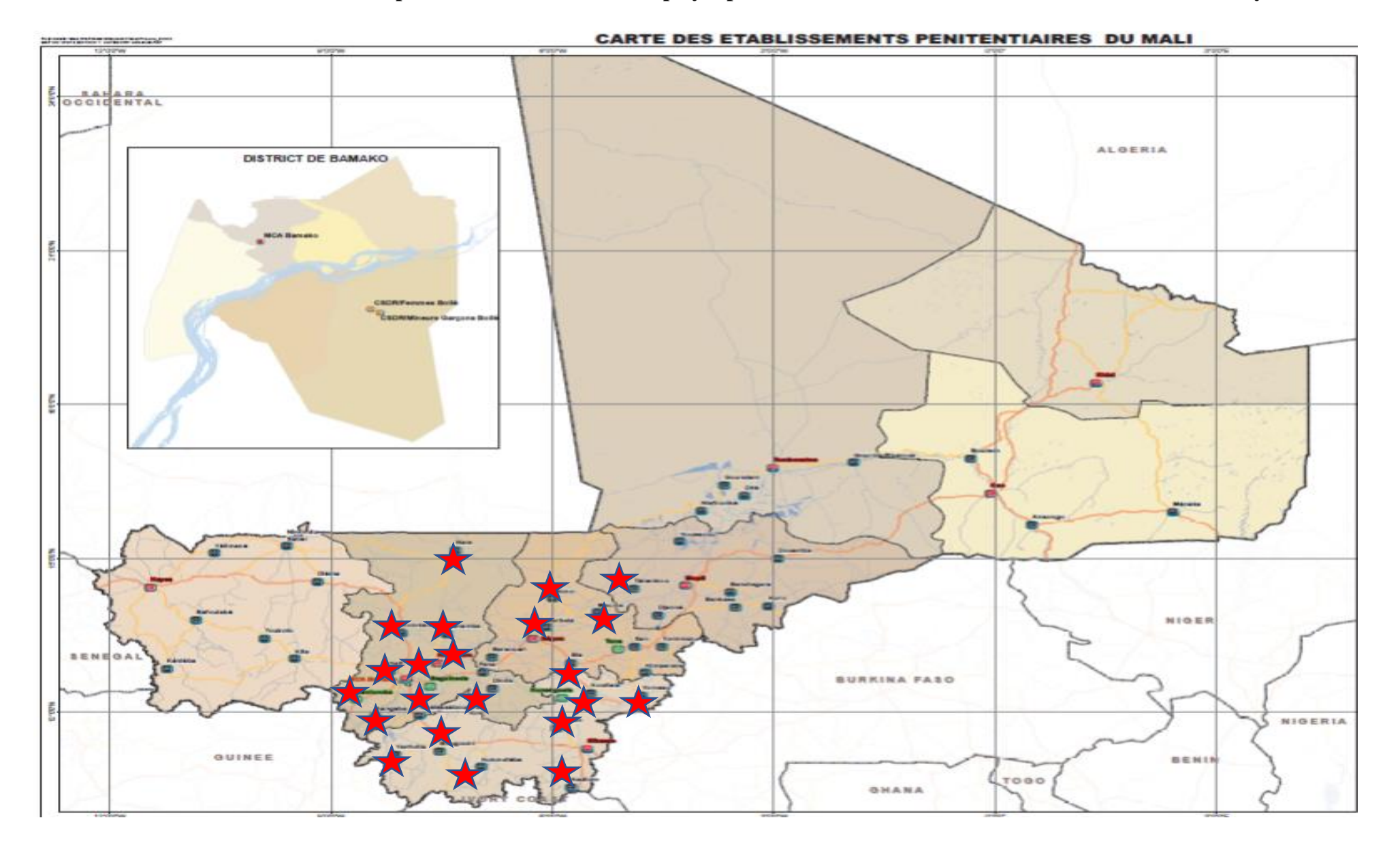

**Carte matérialisant les Etablissements pénitentiaires AGIDERM déployés pendant la session de formation des administrateurs du système AGIDERM**

Le déroulement des travaux proprement dit s'est centré autour de plusieurs thématiques qui ont été développées ; à savoir :

- La présentation de l'environnement du Projet d'informatisation
- La préparation de l'Environnement de travail pour l'accueil du système
- L'installation et déploiement du Logiciel AGIDERM sur les postes de collectes de données et de synchronisation
- L'installation et déploiement du système ADSWEB, sur le réseau AGIDERM et le serveur central
- L'accès à la Structure de base du Logiciel AGIDERM et interventions techniques (Notion de codes-sources)
- L'utilisation des services de AGIDERM pour le traitement des données, notamment les statistiques de la Cellule de planification des Statistiques du MJDH (CPS)

Au cours des travaux, des sessions théoriques et pratiques ont été dispensées avec mise en situation professionnelles sur les tâches suivantes :

- Comment préparer un ordinateur pour permettre le fonctionnement du logiciel :
- Comment installer le logiciel AGIDERM sur un ordinateur du poste de collecte encore appelé encore poste prison ;
- Comment déployer les modules de synchronisation sur un mini-serveur local de la prison ;
- Comment déployer le module serveur sur l'ordinateur central logé à la DNAPES ;
- Comment ajouter des champs dans la structure du logiciel AGIDERM en cas de modification ou d'évolution de la loi du code pénal et de procédure pénale ;
- Comment élaborer le langage de programmation dans le Visual basic, pour ajouter l'exécution d'une tache par le logiciel ;
- Comment extraire les données statistiques pénitentiaires du logiciel AGIDERM, utiles à la Cellule de planification et des statistiques (CPS) du MJDH pour l'élaboration de son annuaire statistique.

Afin de renforcer de manière efficace les capacités des participants, plusieurs exercices ont servi de pratique et ont été traitées par les participants, dont voici quelques-uns :

### <span id="page-10-0"></span>**7. Quelques exercices pratiques de l'atelier**

*Exercice 1* : Installez chacun sur son ordinateur personnel le système AGIDERM et testez son opérationnalité

*Exercice 2 :* Ajoutez un champ supplémentaire sur l'application AGIDERM client lourd

*Exercice 3* : Connectez-vous chacun sur le serveur et traiter à partir des données disponibles sur AGIDERM, les statistiques suivantes fréquemment sollicitées de la CPS :

- o Combien de detenus ont été incarcérés en 2021 dans l'ensemble des 10 prisons interconnectées ?
- o Combien de detenus mineurs ayant été incarcérés en situation provisoire ont été jugés en 2021 ?
- o Combien de detenus de l'ensemble des 10 prisons ont un âge compris entre 20 et 40 ans ?
- o Combien de detenus sont enregistrés dans le système sans titre de détention ?

**Exercice 4** : A partir du Numéro d'identification unique d'un detenus, (NIP), retrouver les informations pénales dans la base de données centrale ?

11 **Exercice 5 :** Apportez des modifications aux codes sources du logiciel afin d'y intégrer une table des infractions à la structure basique.

Tous ces exercices ont été traités par les participants sous la supervision du consultant International.

# <span id="page-11-0"></span>**8. Evaluation de l'atelier**

A la fin de la session d'atelier, il a été procédé à l'évaluation de l'atelier pour mesurer les compétences et capacités techniques acquises par les participants. Les résultats de ces évaluations seront nécessaires pour la suite du processus d'appropriation. Voici quelques principaux faits saillants qui peuvent se dégager des évaluations fournies par les ingénieurs informaticiens du MJDH à la fin de l'atelier :

- En ce qui concerne les sujets planifiés par l'agenda de formation, tous, soit 5 participants sur 5 ont marqué leurs satisfactions ; à l'exception de la thématique relative aux activités pratiques d'accès à la structure de base du Logiciel AGIDERM, d'interventions techniques de maintenance, [d'évolutions et mises à jour possibles sur le système AGIDERM,](file:///C:/Users/hp/Documents/AP_Info_Syst%20Pen%20Malien/INSPECTION_Mali/Phase%20III/Techdoc/ADS%20Tools/19082021_Outils%20ASD4/Codes%20Sources%20ADS/wetransfer_ads_2022-02-26_1601.zip) pour lesquels deux personnes sur cinq ont jugé le temps alloué insatisfaisant.
- En ce qui concerne les compétences et aptitudes pratiques acquises au cours de l'atelier, tous les participants, soit 5/5 ont déclarés avoir acquis à l'issue de l'atelier des compétences et aptitudes techniques pour déployer et administrer le logiciel AGIDERM sur les postes des EPES. Il faut néanmoins mentionner la faible capacité technique déclarée par deux d'entre eux, ne disposant pas de formation diplômante en informatique.
- Pour ce qui est de l'aspect organisationnel de l'atelier, l'ensemble des participant s'est dit satisfait de l'organisation de l'atelier.
- De l'exploitation des commentaires fais sur les fiches d'évaluation des participants, il ressort ce qui suit :
	- o Désir d'approfondissement des formations sur la programmation logicielle avec langage Access, java, sql
	- o Désir d'approfondissement sur l'architecture de base du logiciel AGIDERM
	- o Formation approfondie sur l'exploitation des codes sources du logiciel AGIDERM
	- o Renforcement supplémentaire des capacités sur l'administration et réseau du système AGIDERM
	- o Organiser des missions d'intervention sur le terrain pour mieux appréhender l'environnement AGIDERM.

# <span id="page-11-1"></span>**9. Bilan de l'atelier, résultats saillants**

Les objectifs ont été atteints et plusieurs résultats ont été obtenus parmi lesquels les plus saillants sont :

- L'organisation avec succès d'un (01) atelier de 05 jours ;
- L'équipement de 05 ordinateurs des 05 informaticiens en ressources d'accès à AGIDERM tant aux sites de collectes qu'aux site serveur logé à la DNAPES ;
- Le renforcement des capacités de 05 personnels à la configuration, l'installation, l'utilisation et les interventions techniques sur le système AGIDERM ;
- La dotation des informaticiens formés en ressources logicielles et en codes sources pour l'installation, le déploiement et les futures évolutions sur le système AGIDERM ;
- La constitution d'un pool de 03 ingénieurs informaticiens du système AGIDERM, en activité au sein du ministère de la justice, notamment de la CPS et la DFM ;
- Le développement des compétences et des capacités de 05 informaticiens pour la formation des utilisateurs dans les maisons d'Arrêt et de correction ;
- Le partage avec les administrateurs système formés, des codes sources du système AGIDERM ;
- La dotation à tous les participants des documents guides en copies électroniques (Tome I, Tome II et Tome III) pour la préparation de l'environnement informatique, son l'installation et les interventions techniques sur le système AGIDERM.

#### <span id="page-12-0"></span>**10. Les recommandations issues de l'atelier**

A l'issue des cinq jours de formation l'atelier a recommandé ce qui suit :

- 10.1. Multiplier les sessions de formations des informaticiens et des administrateurs pour le transfert de compétences pour une durée de sessions plus longue ;
- 10.2. Privilégier l'archivage des documents lourds (titres de détention) sur le plan local pour alléger le système ;
- 10.3. Exiger une organisation administrative interne à l'enregistrement des détenus ;
- 10.4. Mettre à jour les antivirus sur les ordinateurs de bureau préalablement installés, et doter le serveur d'antivirus serveur ;
- 10.5. S'assurer du renouvellement régulier et à temps de la connexion en internet haut débit sur les sites en réseau ;
- 10.6. Accélérer la mise en place du site Backup et créer une liaison entre les deux sites (principal et Backup) ;
- 10.7. Organiser encore des formations continues des utilisateurs AGIDERM sur l'initiation en informatique (Word, Excel, Power Point) et former les informaticiens et administrateurs en administration réseau et sécurité du système AGIDERM ;
- 10.8. Créer une ligne budgétaire au ministère pour la maintenance du système ;
- 10.9. Mener des journées de réflexions sur la mise en place du nouveau Code de Procédure Pénale et le Code Pénal dans AGIDERM ;
- 10.10. Engager les services d'un consultant (magistrat) dans le cadre de l'établissement de la table des infractions dans AGIDERM ;
- 10.11. Organiser un atelier de formation des magistrats sur la table ou nomenclature des infractions une fois élaborée ;
- 10.12. Doter les 10 sites pilotes interconnectés en ordinateurs serveurs puis l'étendre aux autres EPES.
- 10.13.Renforcer les capacités des informaticiens sur la programmation et développement de logiciels informatiques.

#### <span id="page-13-0"></span>**11. Recommandations du consultant**

Malgré les volontés mobilisées par les participants et les efforts fournis par nous, consultant, pendant les travaux, et compte tenu du profil des informaticiens plutôt spécialisés en administration et sécurité réseau qu'en programmation logicielle, nous avons remarqué que pour que les objectifs pérennisation du système AGIDERM soient pleinement atteints, il serait souhaitable de :

- 11.1.D'envisager des inscriptions en institut de formation informatique de 02 ou 03 des informaticiens formés AGIDERM, pour un renforcement de capacité de 06 mois minimum dans 02 spécialités informatiques (Sécurité et Administration réseau, Programmation et développement Logiciel). Au vu des constats pertinents relevés au cours des travaux, nous pensons à : *M. Cheick Oumar Bocoum, M. Kanouté Mody, Mme Maimouna Maglo*.
- 11.2.Etablir avec les 08 administrateurs formés AGIDERM un plan et un calendrier de supervision, de maintenance et d'assistance par zones sur le réseau AGIDERM en place ;
- 11.3.Procéder à l'extension du système aux autres établissements pénitentiaires afin de mettre en réseau les sites de supervisions prévues au sein des directions régionales de l'administration pénitentiaire ;
- 11.4.Mettre en mission de supervision sur les sites les informaticiens formés, afin de renforcer par la pratique, leur pleine appropriation du logiciel.
- 11.5.Faire migrer toutes les tables intermédiaires installées dans les sites prisons du support ACCESS vers un support MySQL afin de garantir un plus grand espace de stockage des données en local.

#### <span id="page-13-1"></span>**12. La clôture de l'atelier**

La session de formation a été clôturée par un discours du représentant de la DNAPES, M. Ousmane Traoré, qui s'est dit satisfait du déroulement des travaux. Il a réitéré les remerciements du directeur national de l'administration pénitentiaire et de l'éducation surveillée au PROSMED, grâce à qui l'administration pénitentiaire est en train de se moderniser. Il a également remercié les efforts consacrés par les participants pour être disponibles et assidus pendant les travaux. Les remerciements ont également été prononcés à l'endroit du concepteur/programmeur/développeur de AGIDERM, en la personne de M. Eric Clement LELE, pour sa disponibilité et son dévouement dans la mise en place de ce processus d'informatisation. Il a relevé que bien que toutes les ressources aient été transférées aux informaticiens, le constat fait est celui selon lequel le nombre de jours de formation réduit n'aura pas permis d'acquérir de manière exhaustive les connaissances et capacités nécessaires pour une parfaite appropriation de cette solution informatique. Il a formulé le souhait de bon retour aux participants de l'atelier avant de lever la session.

Bougouni, le 25 mars 2022

LELE NKOAGNE ERIC CLEMENT

14 Consultant International PNUD

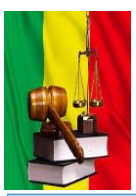

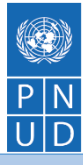

**Atelier de transfert de compétences au profit des informaticiens du MJDH sur la mise en place du système informatisé de gestion de la détention AGIDERM et les futures évolutions.** 

> *BOUGOUNI (Du 21 au 285mars 2022)*

## <span id="page-14-0"></span>**13. Annexe A. Programme de l'atelier**

#### **Jour 1 : 21/03/2022**

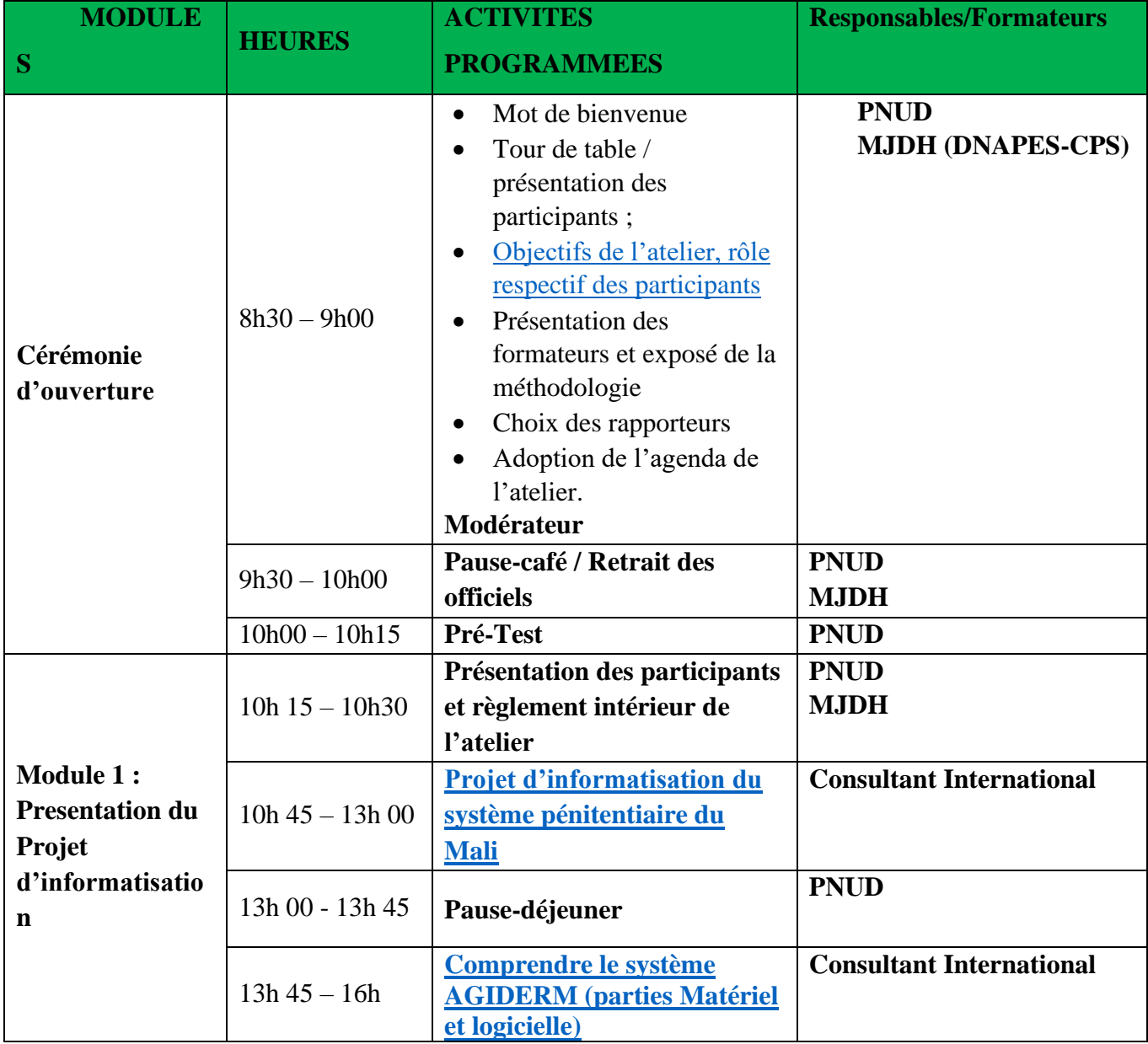

Jour 2 : 22/03/2022

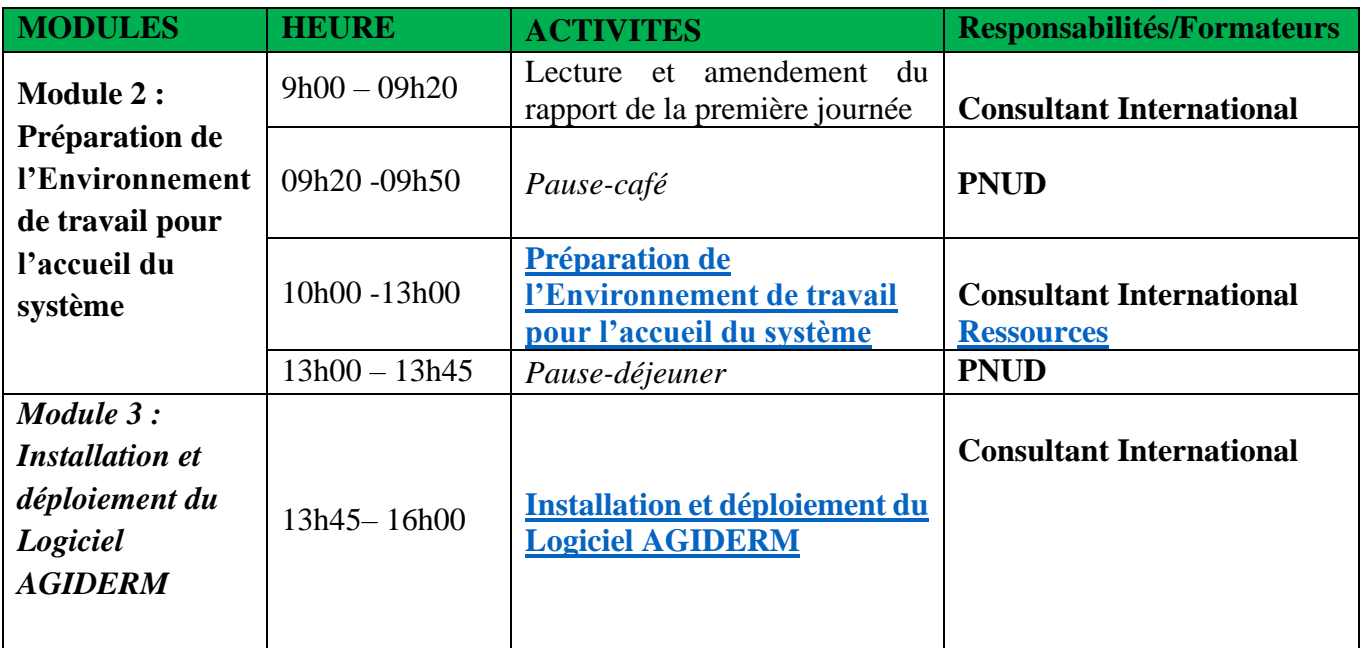

## **Jour 3 : 23/03/2022**

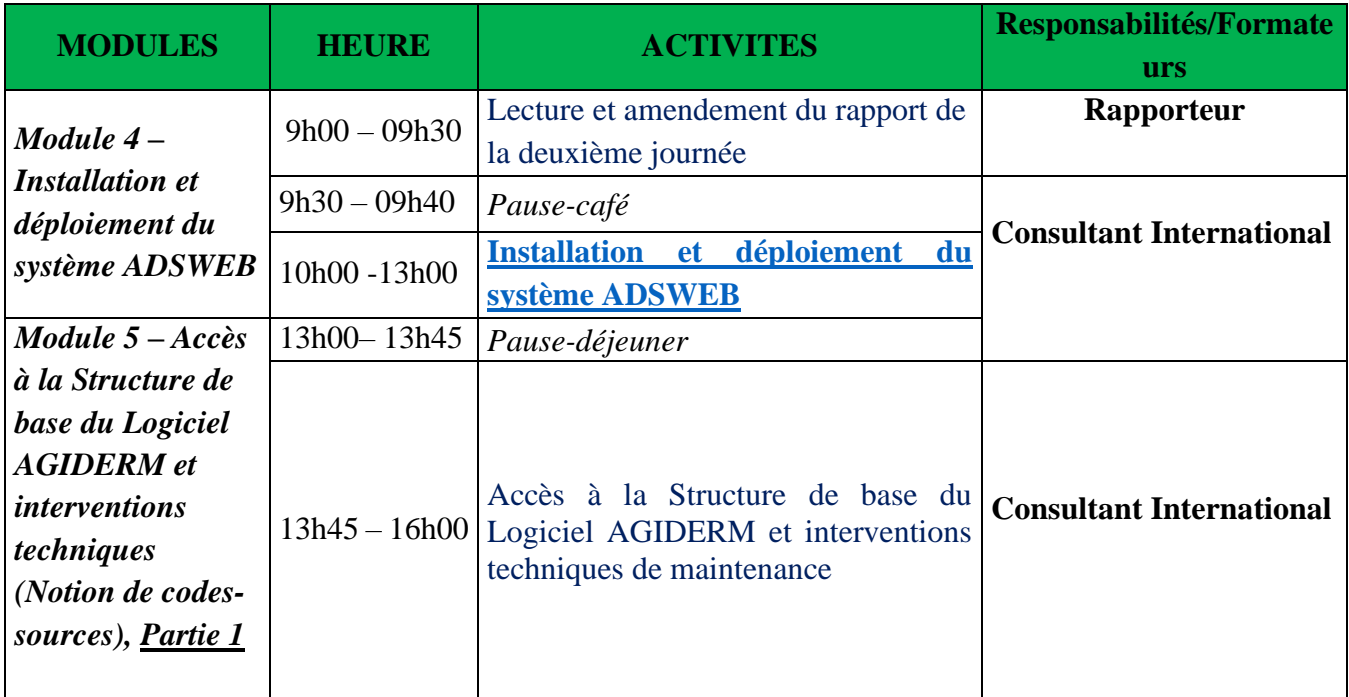

### **Jour 4 : 24/03/2022**

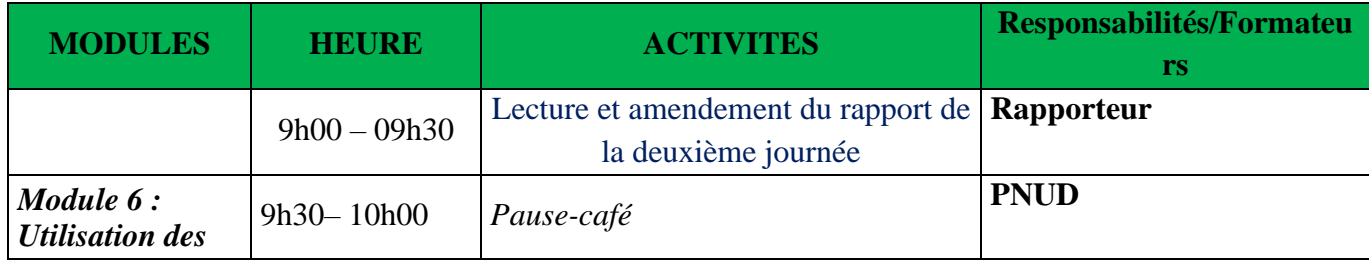

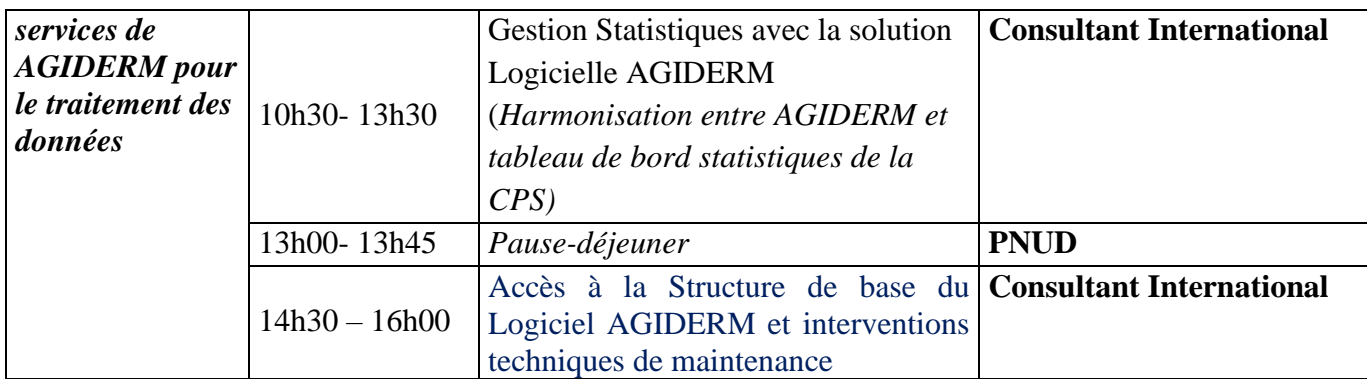

### **Jour 5 : 25/03/2022**

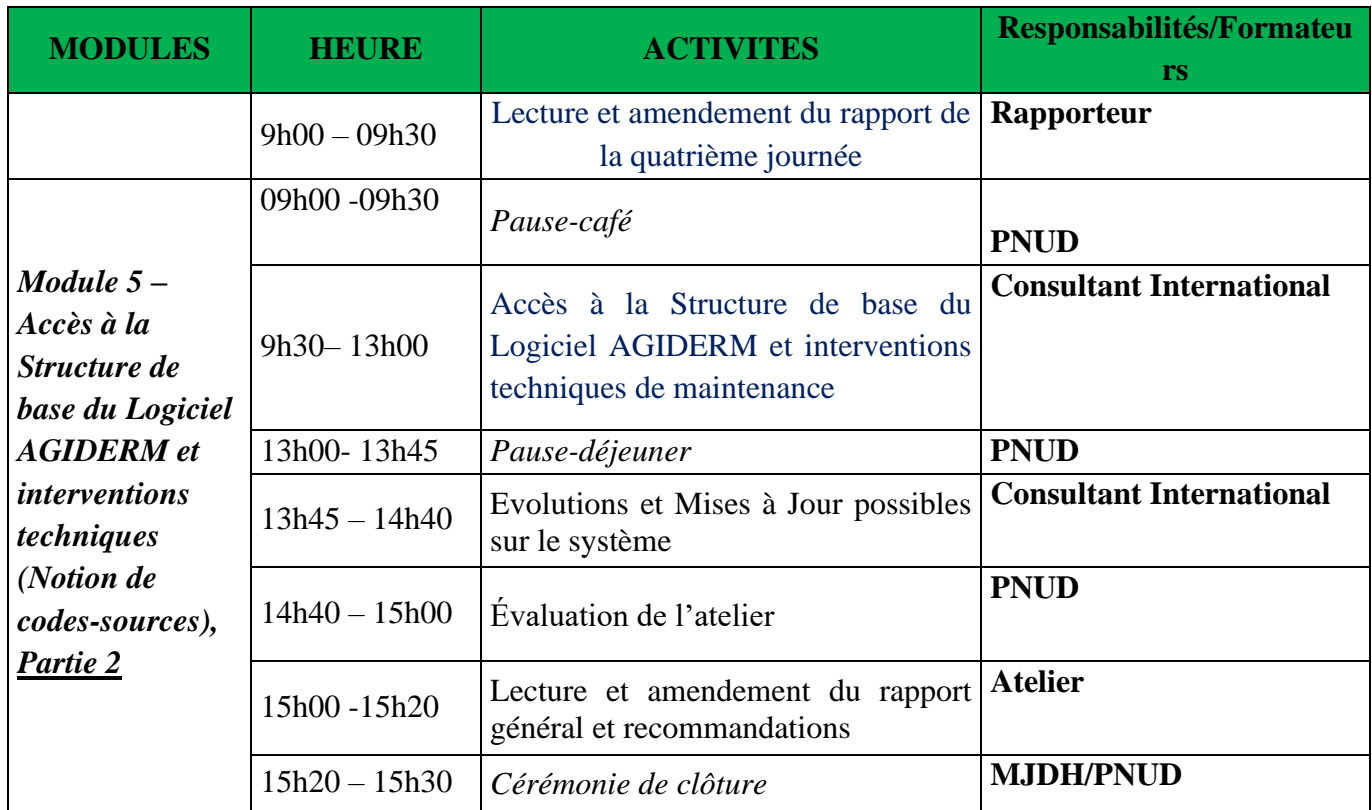

**FIN**

### <span id="page-17-0"></span>**14. Annexe B: Liste et contacts des participants**

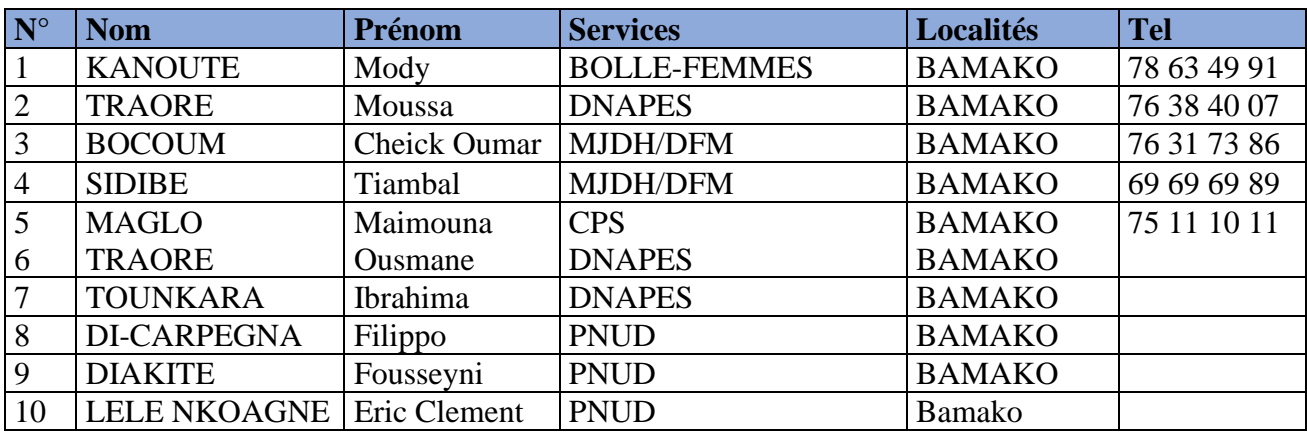

### **LISTE DES PARTICIPANTS**

#### <span id="page-17-1"></span>**15. Annexe C : Formulaire d'Evaluation des apprenants et des formateurs**

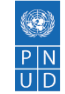

# **Évaluation du déroulement de la session d'atelier de transfert des compétences**

Dans un souci d'amélioration constante de la qualité de nos formations et afin de mieux répondre à vos besoins, nous vous remercions de bien vouloir répondre aux questions suivantes en cochant les cases correspondantes à votre réponse.

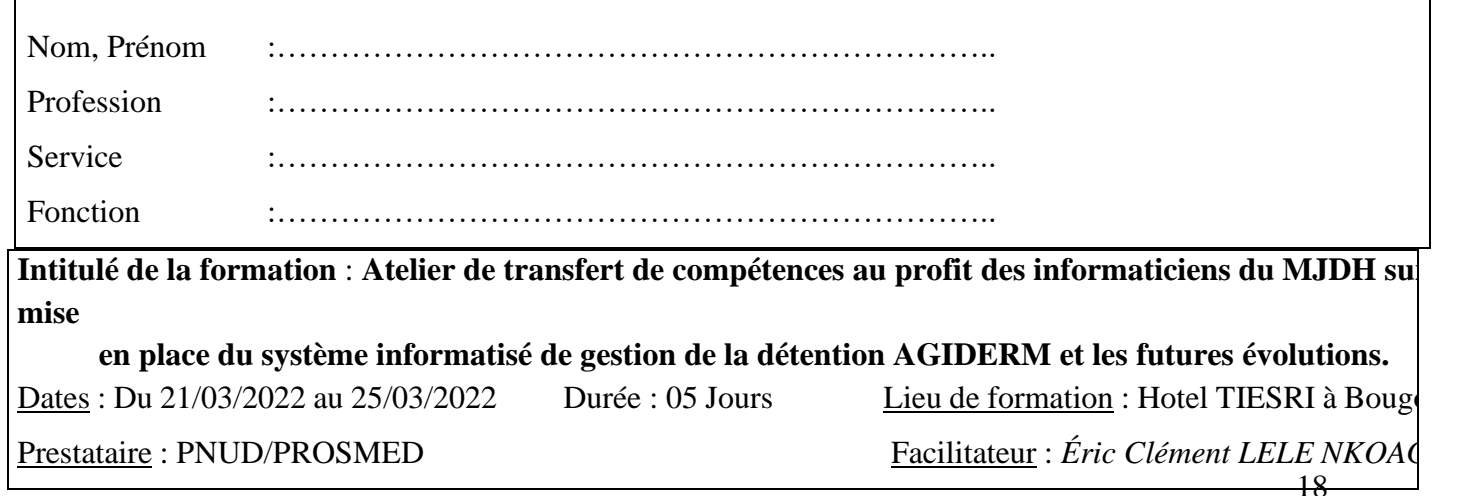

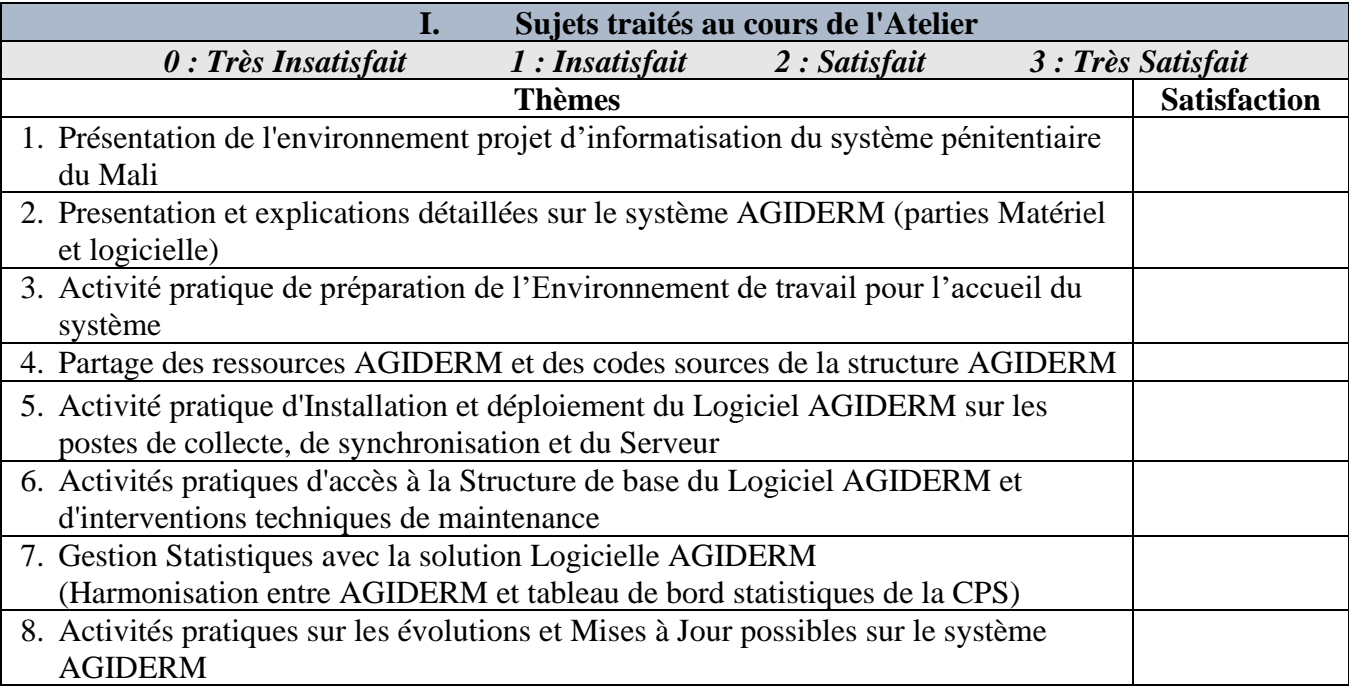

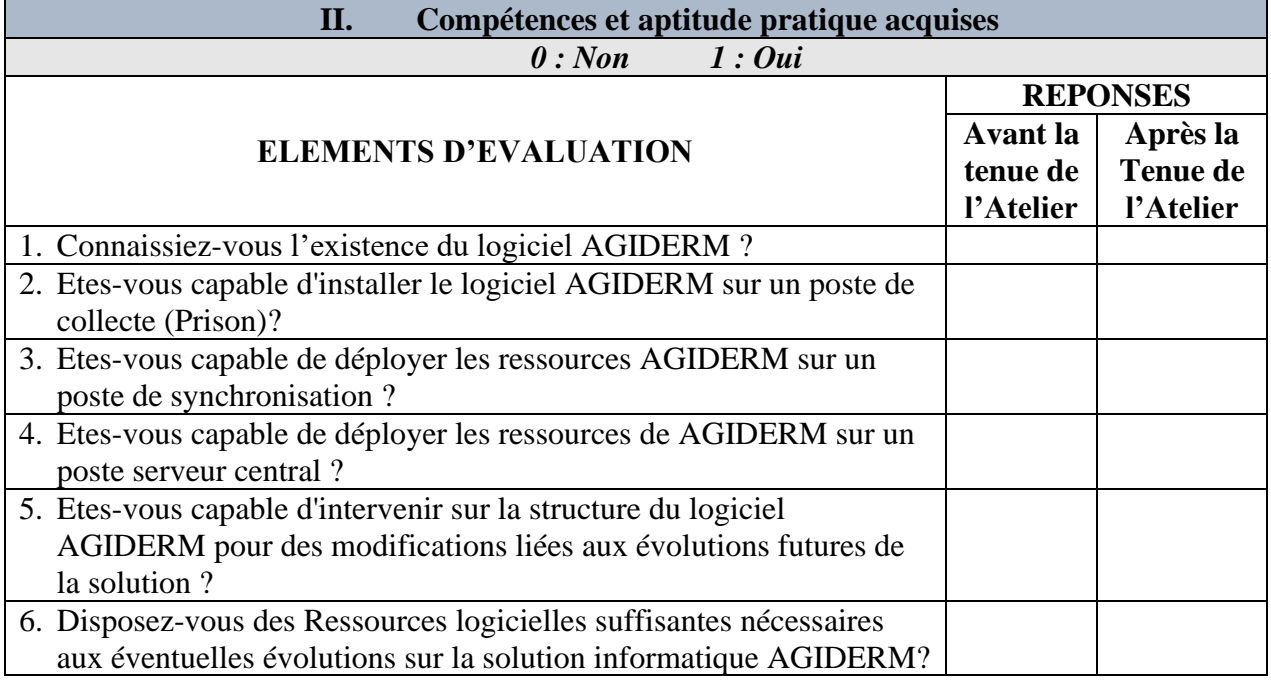

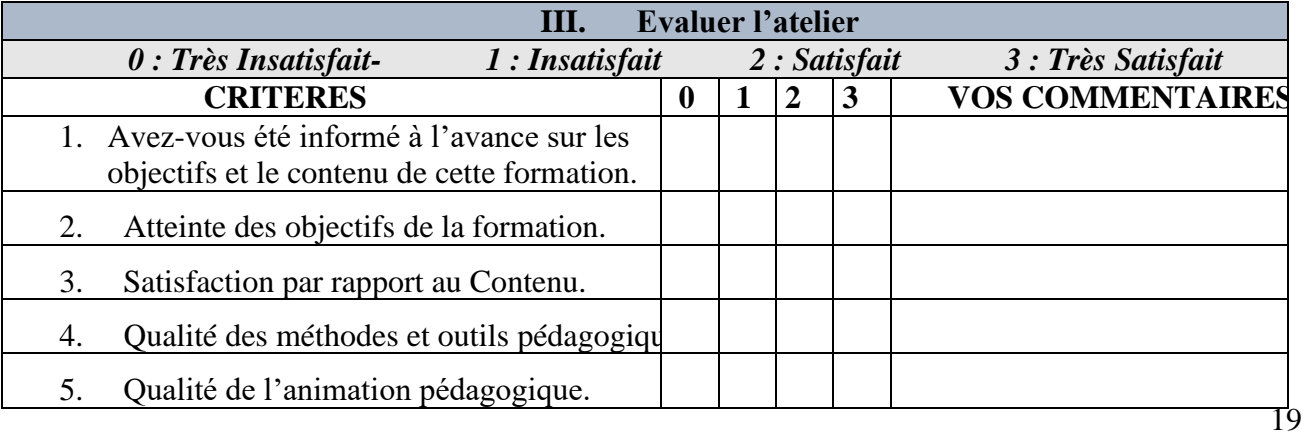

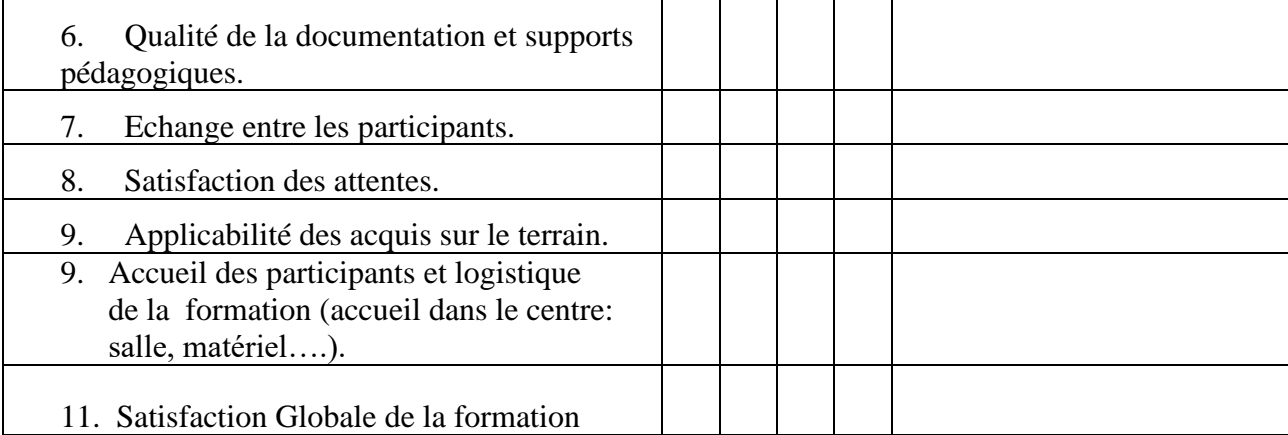

# **N.B : Commentaire obligatoire pour l'avis « Insatisfait » ou « Très Insatisfait** »

Souhaiteriez-vous une formation complémentaire ou d'approfondissement ? si oui, A quel sujet précis ?

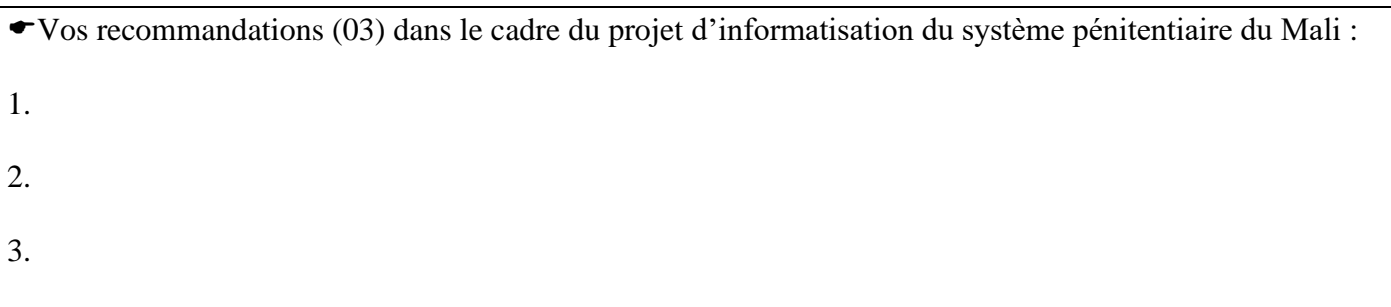

#### <span id="page-20-0"></span>**16. Annexe D: Liste des ressources et codes sources du système dotés aux informaticiens formés sur l'administration du système AGIDERM**

- $\Box$  ads dealU-2021.2.1.exe  $\blacksquare$  ads war init app.bat ADS\_EMPREINTES ads\_report **KMSpico.zip** Coller dans C mysql\_5-7.msi Compressed **Compresseur\_image** solition erclerun.bat Dumps **&** run\_glassfish.bat  $\blacksquare$  Forti  $\blacksquare$  glasfish Interface AGIDERM\_Prisons\_3.4sv  $\blacksquare$  scripts ads Token des MAC 64668-image2\_450x450.png Accespass.txt AccessService.txt  $\triangleq$  ads.jar Agidem3.2\_Mali\_Setup.exe Codes prisons Mali.pdf
	- EmpreintesFP\_setup.exe
	- **&** Erclerun.bat  $\mathbf{r}$
- FortiClient.msi
	-
- jdk-8u211-windows-x64.exe
- mysql-workbench-community-8.0.26-winx6...
- 
- Tome I Manuel simplifie de utilisation AGIDE...
- Tome II\_Manuel de préparation de l'environn...
- Tome III\_Manuel deploiement et Utilisateur S...

# <span id="page-21-0"></span>**17. Annexe E: Les photos de l'atelier Quelques Photos des ateliers**

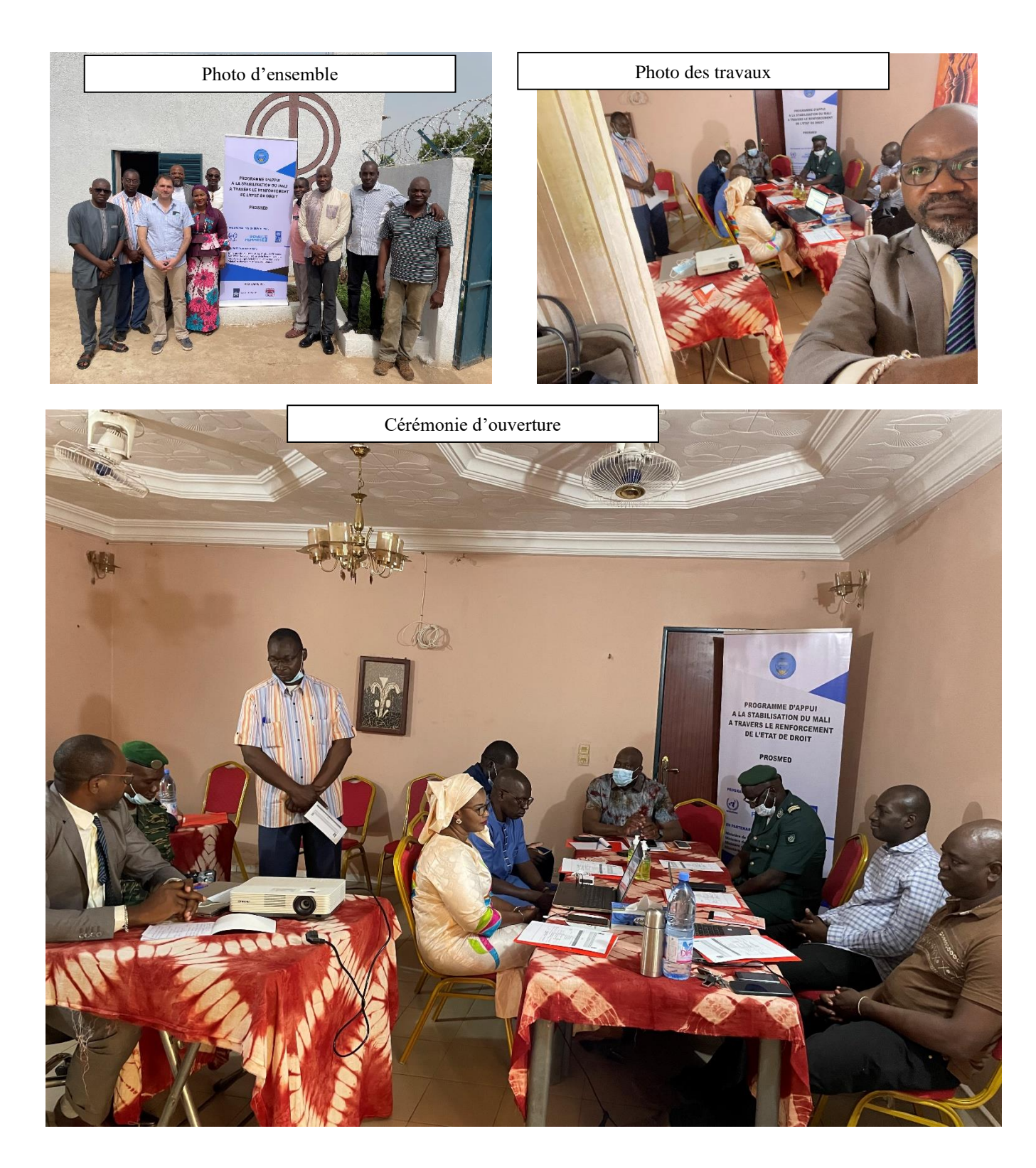

FIN